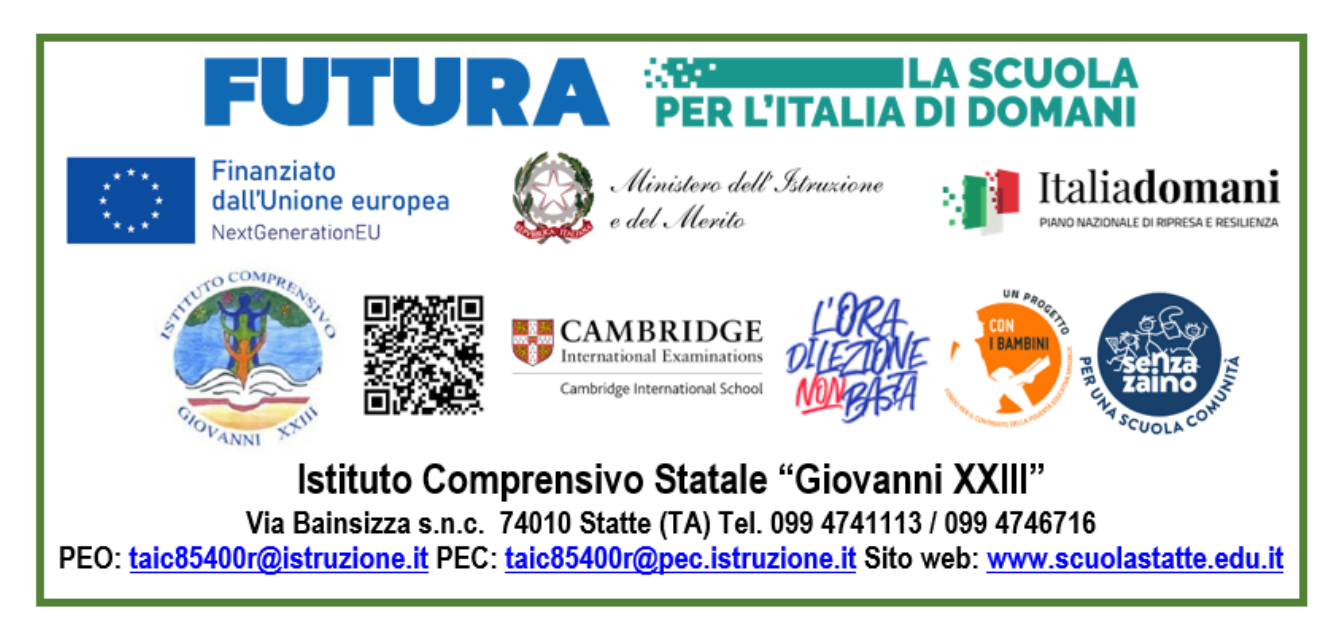

# **Regolamento d'uso del Laboratorio informatico plesso "Leonardo da Vinci"**

**Approvato dal Collegio dei Docenti n. 5 a.s. 23-24 con del. n. 25 del 15.01.2024 Approvato dal Consiglio d'Istituto n. 13 a.s. 23-24 con del. n. 101 del 15.01.2024**

ICS "Giovanni XXIII" - Statte (TA) Prot. 0000838 del 22/01/2024 IV (Uscita)

### **Sommario**

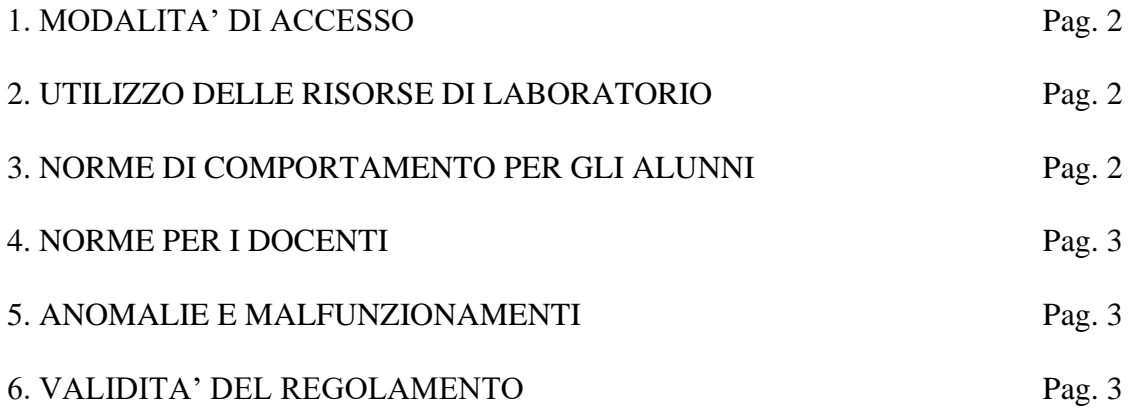

## **Introduzione.**

Il Laboratorio di Informatica è una risorsa didattica e formativa a disposizione dei docenti, degli alunni e degli utenti della scuola. L'aula informatica presente nel nostro Istituto può essere utilizzata in orario scolastico per attività legate alla diffusione della pratica e/o della cultura informatica. In particolare, le attrezzature devono essere adoperate prioritariamente per le attività didattiche curricolari e, quindi, per le finalità istituzionali e formative della scuola.

Per le attività curricolari con gli alunni è possibile prenotare l'accesso mediante l'apposito foglio prenotazioni presente nell'aula collaboratori docenti.

L'aula è disponibile per il primo insegnante che si prenota. Qualora vi siano esigenze didattiche contemporanee, i docenti si accorderanno su eventuale turnazione.

È fondamentale per un corretto svolgimento delle attività presso il Laboratorio di Informatica rispettare il seguente regolamento.

## **1. MODALITA' DI ACCESSO**

Per accedere al laboratorio il docente, dopo aver regolarmente prenotato l'aula, deve prendere in consegna la relativa chiave dal collaboratore del piano terra. Nell'aula informatica è obbligatorio compilare il "Registro delle presenze e di segnalazione guasti" e la "Piantina dell'aula" che illustra la posizione degli alunni nei rispettivi banchi dell'aula.

L'accesso delle classi in orario curricolare è consentito solo con la presenza di almeno due docenti.

# **2. UTILIZZO DELLE RISORSE DI LABORATORIO**

In tutte le possibili attività (per esempio utilizzo di software applicativi, accesso alla rete Internet, interazione con il desktop, salvataggio dei dati) i personal computer devono essere utilizzati con la massima cura, essendo un bene pubblico.

In particolare, gli alunni sono responsabili del corretto e dell'appropriato uso delle risorse hardware e software loro assegnate per l'attività programmata.

### **3. NORME DI COMPORTAMENTO PER GLI ALUNNI**

Agli alunni non è consentito svolgere nel laboratorio attività non connesse agli scopi per cui sono stati ammessi.

In particolare è vietato:

 $\Box$  installare, modificare, scaricare software senza l'autorizzazione del docente considerando inoltre che la copiatura dei programmi che non siano di pubblico dominio costituisce reato punibile ai sensi della vigente normativa penale;

navigare in Internet senza autorizzazione del docente presente in aula e comunque su siti che non siano di comprovata valenza didattica;

 $\Box$  alterare le configurazioni del desktop:

 $\Box$  far uso di giochi software;

 $\Box$  effettuare qualsiasi tentativo di accesso non autorizzato a computer e dati;

 $\Box$  compiere operazioni, quali modifiche e/o cancellazioni, che possano arrecare danno alla sicurezza e alla privacy dei dati.

□ consumare e/o introdurre cibi, liquidi, sostanze e oggetti pericolosi di ogni genere e quanto altro non risulti attinente alle esigenze didattiche.

## **4. NORME PER I DOCENTI**

I docenti durante lo svolgimento delle attività programmate devono controllare che gli alunni utilizzino con la massima cura ed in modo appropriato la strumentazione e le risorse loro assegnate, secondo le norme del vigente regolamento.

Durante l'attività di laboratorio i docenti sono invitati a:

 $\Box$  svolgere esclusivamente attività congrue alle finalità dell'aula laboratorio;

 $\Box$  non modificare le configurazioni dei sistemi operativi;

 $\Box$  non cancellare software o dati presenti nel server e nei client;

 $\Box$  non cancellare documenti delle altre classi o di altri docenti;

non aggiungere cavi elettrici e collegamenti senza autorizzazione e in ogni caso rispettare le norme di sicurezza degli impianti;

 $\Box$  in caso di constatazione di malfunzionamento o danni darne comunicazione ai docenti responsabili;

 $\Box$  prima di utilizzare pen drive o CD-rom accertarsi che non siano presenti virus informatici, tramite puntuale scansione con software antivirus

 $\Box$  utilizzare solo programmi legalmente autorizzati.

# **5. ANOMALIE E MALFUNZIONAMENTI**

Ogni utente è tenuto a verificare all'inizio della sua sessione di lavoro che le attrezzature e le risorse assegnategli siano funzionanti e in ordine e, se si riscontrassero dei problemi, questi devono essere subito comunicati all'insegnante.

Nel caso si rilevassero, in itinere, problematiche di ogni tipo derivanti dall'uso delle attrezzature del laboratorio, gli alunni devono cessare immediatamente l'utilizzo della risorsa mal-funzionante e, senza abbandonare la propria postazione, comunicare il problema all'insegnante, il quale dovrà segnalarlo al responsabile di laboratorio.

### **6. VALIDITA' DEL REGOLAMENTO**

Tutti gli utilizzatori del laboratorio informatico devono attenersi al presente regolamento, che potrà essere integrato nel corso dell'anno scolastico. Eventuali deroghe a quanto stabilito dal regolamento sono ammesse solo se concordate esplicitamente e preventivamente con il Dirigente Scolastico e con i responsabili referenti di laboratorio.